Subject: Re: The problem of iptables on FC4 Posted by [dev](https://new-forum.openvz.org/index.php?t=usrinfo&id=19) on Sun, 19 Feb 2006 20:04:04 GMT [View Forum Message](https://new-forum.openvz.org/index.php?t=rview&th=294&goto=1678#msg_1678) <> [Reply to Message](https://new-forum.openvz.org/index.php?t=post&reply_to=1678)

I'm sorry, can you be more concrete in your messages? do you have something in this output? # cat /proc/net/ip\_conntrack

Most likely, you need to add the line /sbin/modprobe ip\_conntrack "ip\_conntrack\_enable\_ve0=1" somewhere in your init scripts and reboot the machine. Or remove this module and then reload with the option provided. I guess that you simply did modprobe when module is already loaded, in this case modprobe reports the success but does nothing.

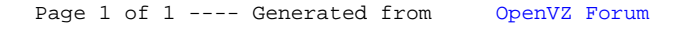